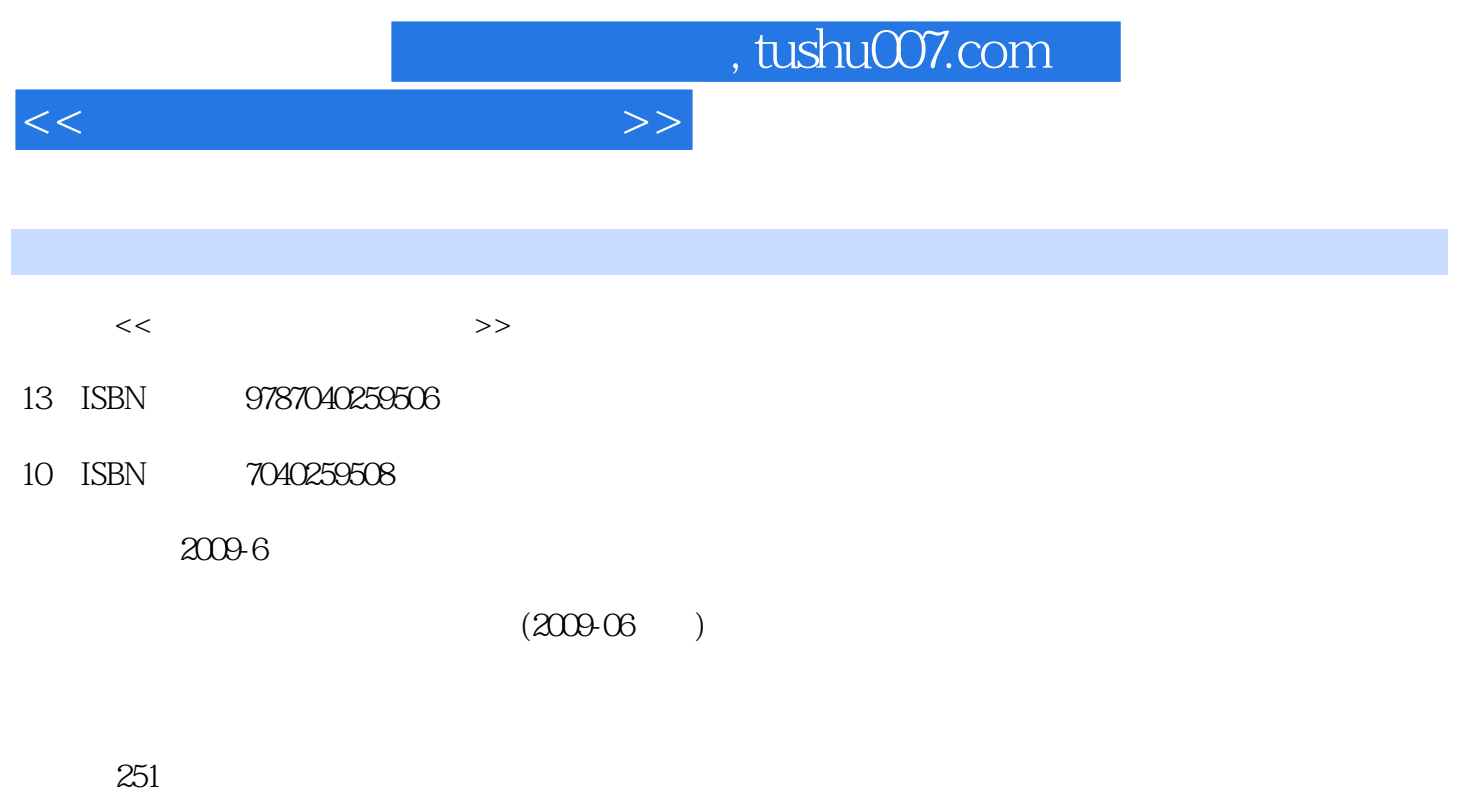

PDF

更多资源请访问:http://www.tushu007.com

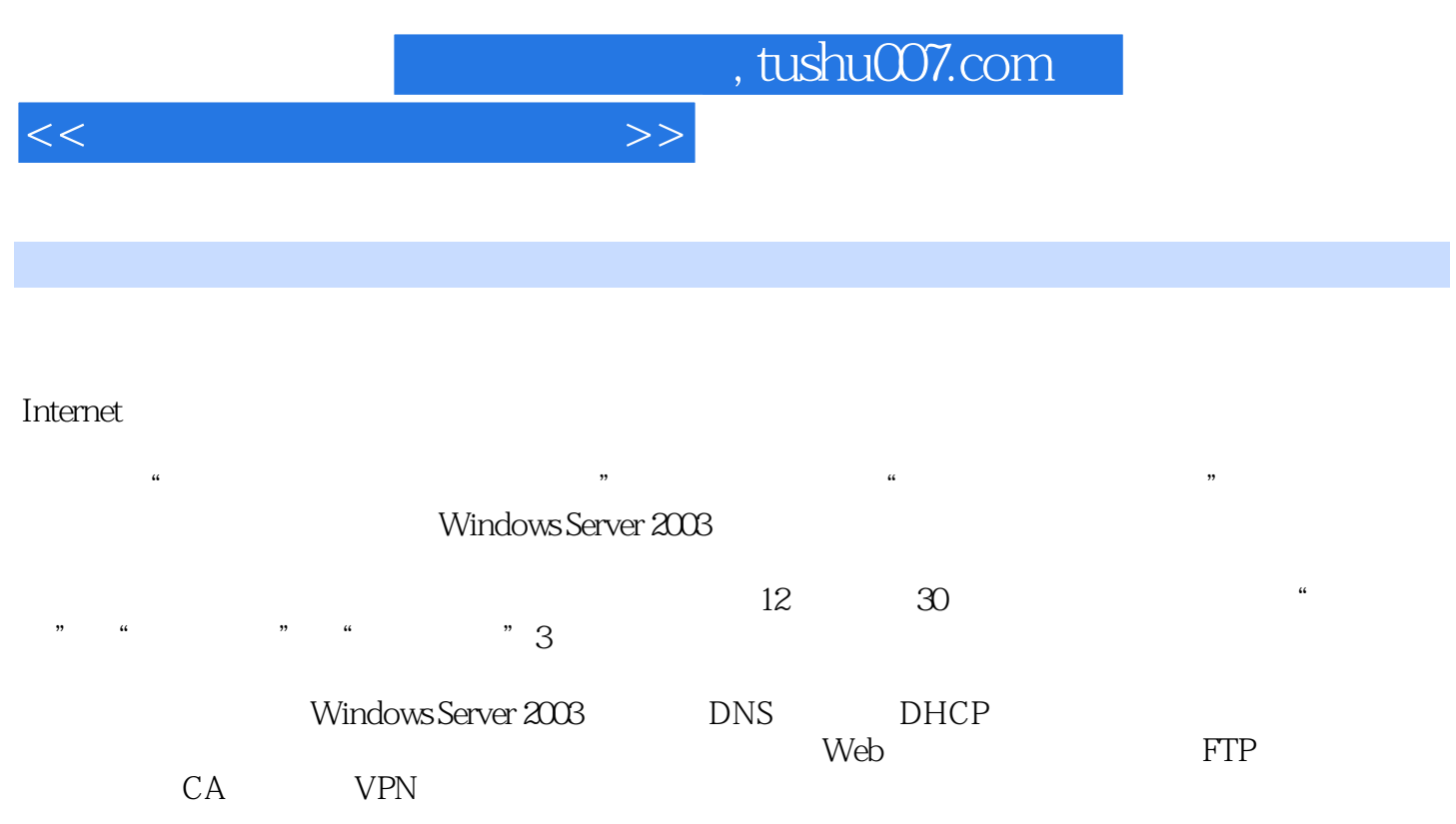

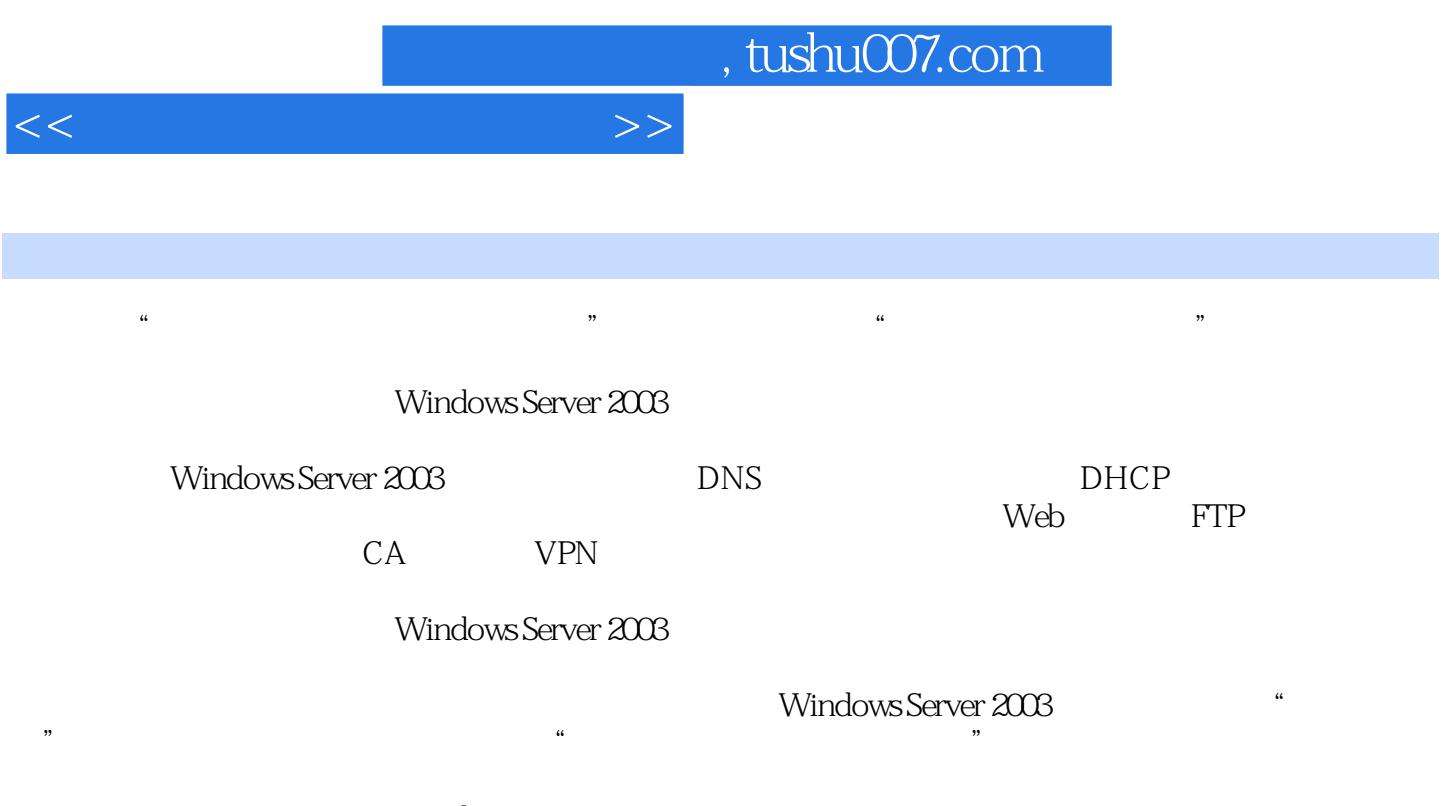

 $\frac{1}{2}$  and  $\frac{1}{2}$  and  $\frac{1}{2}$  a

Windows Server 2003

, tushu007.com

 $<<$ 

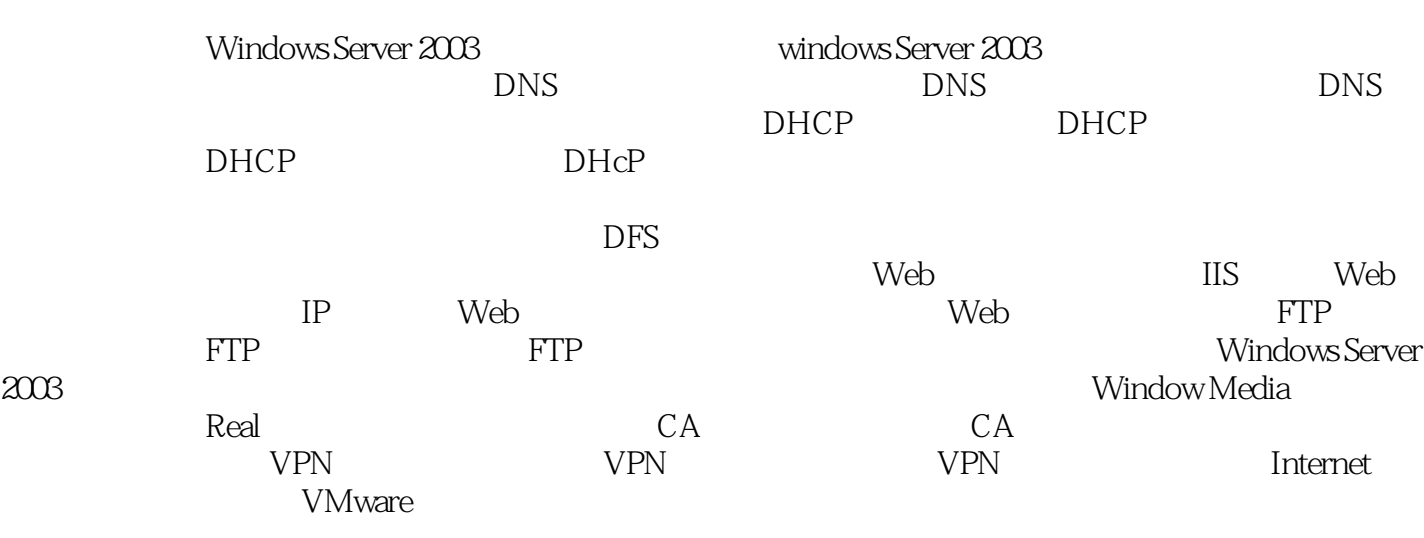

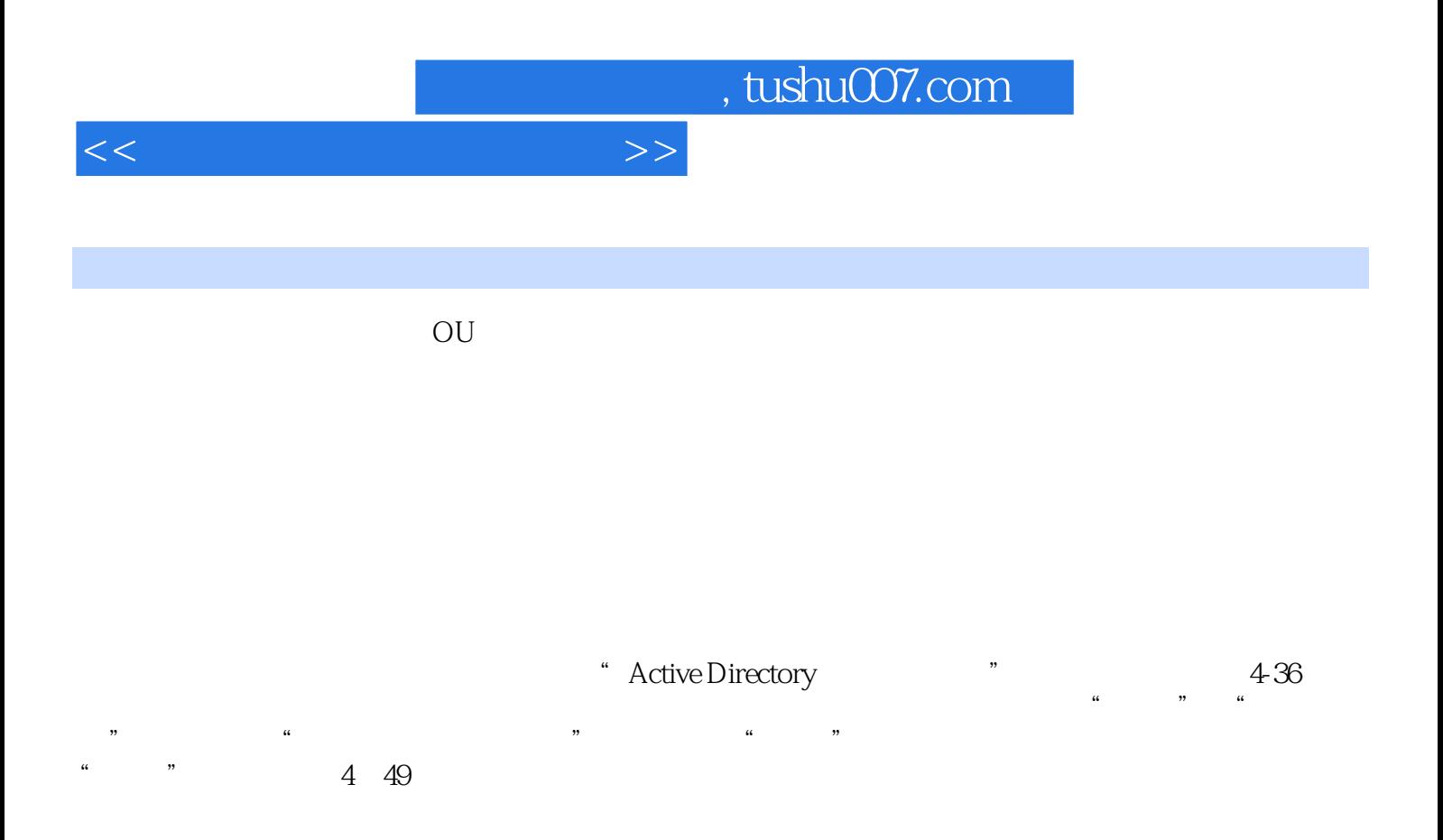

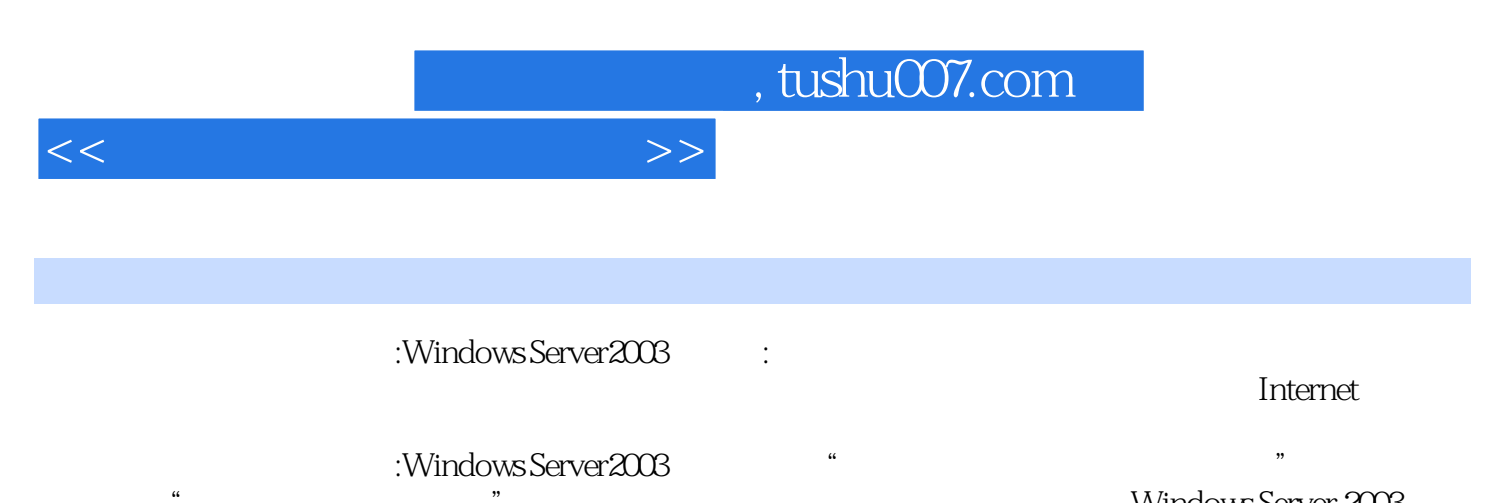

Windows Server 2003

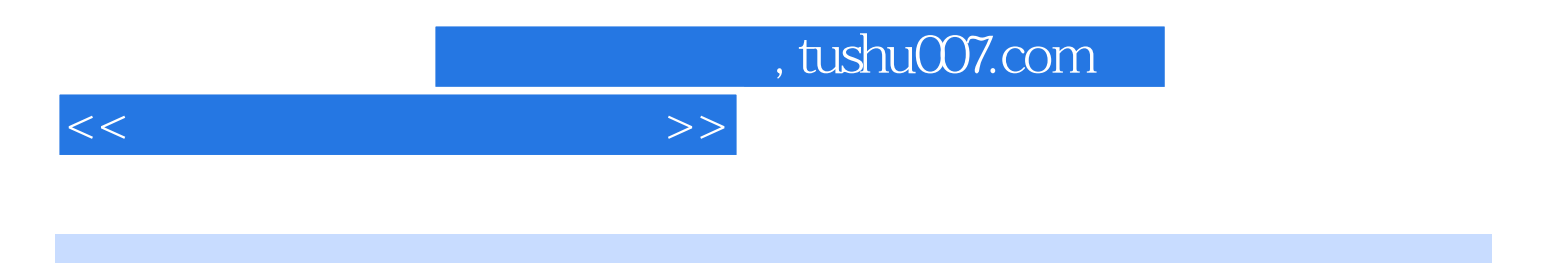

本站所提供下载的PDF图书仅提供预览和简介,请支持正版图书。

更多资源请访问:http://www.tushu007.com